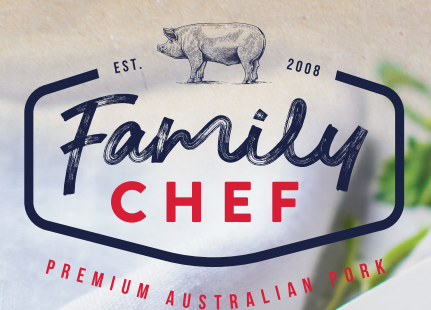

# **BY UTILISING THE UNOX COMMERCIAL COOKING GUIDELINES YOUR FAMILY CHEF BELLY ROAST IS GUARANTEED TO BE TENDER AND JUICY. roast** Pork Belly

#### 1. **PREPARE ROASTS FOR ROASTING...**

- Remove roast from packaging and pat dry
- Lightly salt skin
- Place on oven rack

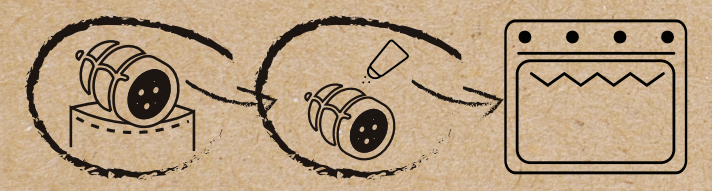

# 3. **START ROASTING**

- Select newly created belly program
- Preheat oven with probe out of oven
- Allow preheat to finish (beep/light flash)
- Insert probe into belly
- Close door and oven will Auto cook

Mote: Ensure internal temperature reaches 70°C before serving

# 2. **CREATE NEW PROGRAM**

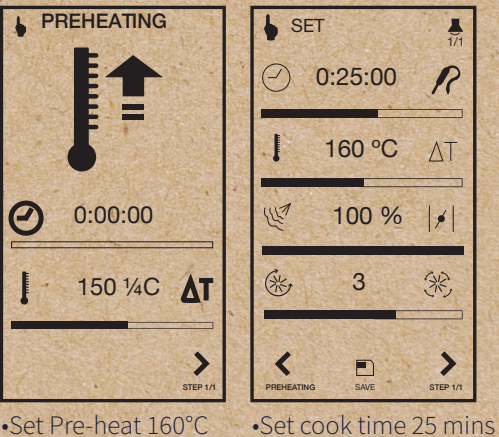

at 160°C

**MPORK BELLY** 

1/1

 $\boldsymbol{\mathcal{R}}$ 

 $\Lambda$ T

 $|\cdot|$ 

梁

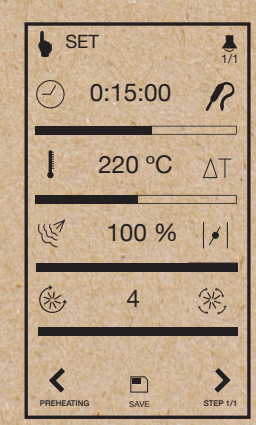

•Set Crackle Blast 15 mins at 220°C

•Name Program 'Pork Belly'

SAVE

E

**FAMILYCHEF.COM.AU** 

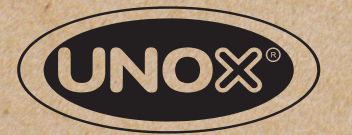

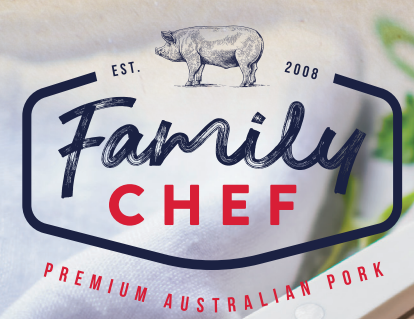

# **roast** Pork Belly

#### **BY UTILISING THE RATIONAL COMMERCIAL COOKING GUIDELINES YOUR FAMILY CHEF BELLY ROAST IS GUARANTEED TO BE TENDER AND JUICY.**

## 1. **PREPARE ROASTS FOR ROASTING...**

- Remove roast from packaging and pat dry
- Lightly salt skin
- Place on oven rack

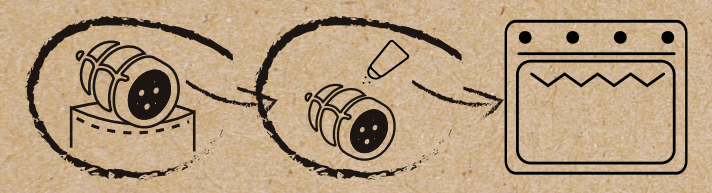

# 3. **START ROASTING**

- Select newly created belly program
- Preheat oven with probe out of oven
- Allow preheat to finish (beep/light flash)
- Insert probe into belly
- Close door and oven will Auto cook

Note: Ensure internal temperature reaches 70°C before serving

### 2. **CREATE NEW PROGRAM**

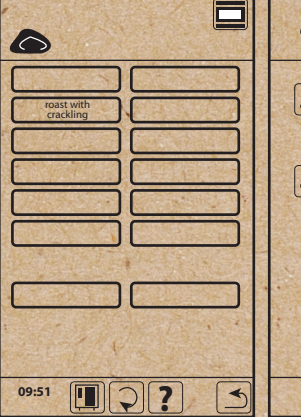

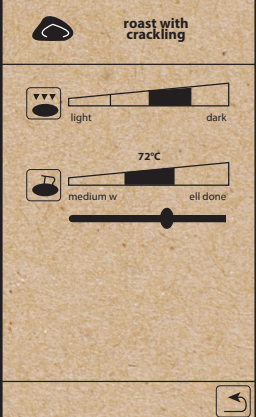

•Set core temp to 72°C and crackle 3/4 darkness. •Name program 'Pork Belly'.

•Select 'roast with crackling' program.

#### **OVERNIGHT OPTION**

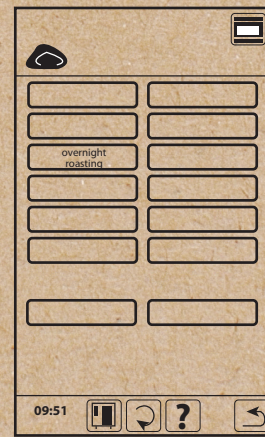

•Select 'overnight roasting' program.

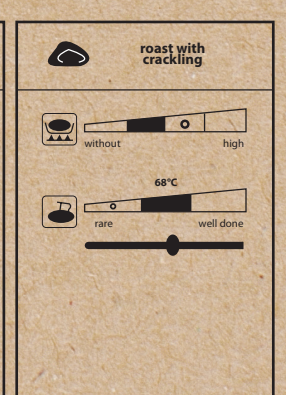

•Set core temp to 68°C and crackle 3/4 darkness. •Name program 'Pork Belly overnight'.

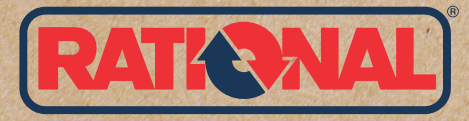

FAMILYCHEF.COM.AU

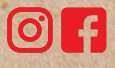